## 使用 Icon Set 规则

Icon Set 规则可以基于单元格中的值来显示图标,如下图所示:

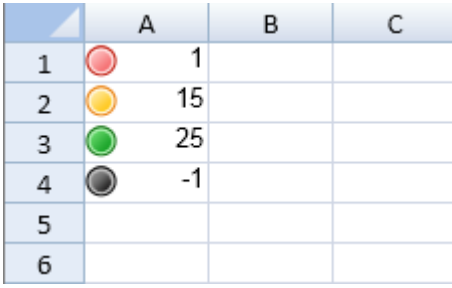

你可以使用 [iconSetType](http://help.grapecity.com/spread/SpreadSheets10/JavascriptLibrary~GC.Spread.Sheets.ConditionalFormatting.IconSetRule~iconSetType.html) 方法和 [IconSetType](http://help.grapecity.com/spread/SpreadSheets10/JavascriptLibrary~GC.Spread.Sheets.ConditionalFormatting.IconSetType.html) 枚举来指定图标的样式。 你可以使用 [reverseIconOrder](http://help.grapecity.com/spread/SpreadSheets10/JavascriptLibrary~GC.Spread.Sheets.ConditionalFormatting.IconSetRule~reverseIconOrder.html) 方法来反转图标的样式。 你可以使用 [showIconOnly](http://help.grapecity.com/spread/SpreadSheets10/JavascriptLibrary~GC.Spread.Sheets.ConditionalFormatting.IconSetRule~showIconOnly.html) 方法设置只显示图标还是图标和数据一起显示。 你也可以自行创建一系列的图标。

示例代码

以下代码创建了 Icon Set 规则:

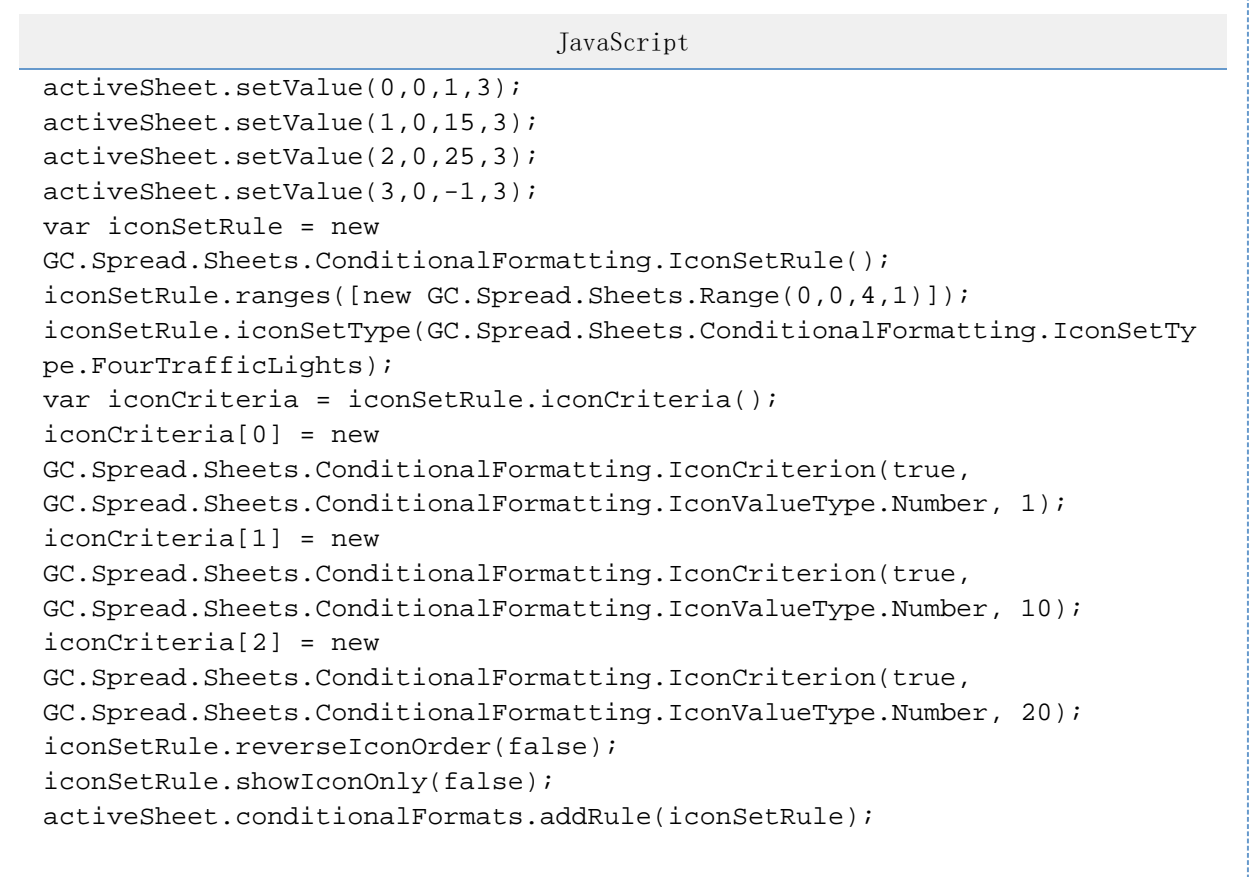

示例代码

以下代码在 Icon Set 规则中创建了自定义图标。

```
JavaScript
activeSheet.setValue(0,0,1,3);
activeSheet.setValue(1,0,15,3);
activeSheet.setValue(2,0,25,3);
activeSheet.setValue(3,0,-1,3);
var base = GC.Spread.Sheets.ConditionalFormatting.IconSetRule.getIcon;
GC.Spread.Sheets.ConditionalFormatting.IconSetRule.getIcon = function
(iconSetType, iconIndex) {
                    var icon = base.apply(this, arguments);
                     if (iconSetType ===
GC.Spread.Sheets.ConditionalFormatting.IconSetType.ThreeArrowsColored) {
                        if (iconIndex === 0) {
                             return "images/Star2.png";
                        } else if (iconIndex == 1) return "images/Rating4.png";
                         } else if (iconIndex === 2) {
                             return "images/Box4.png";
 }
 }
                     return icon;
 };
var iconSetRule = new
GC.Spread.Sheets.ConditionalFormatting.IconSetRule();
iconSetRule.ranges([new GC.Spread.Sheets.Range(0,0,4,1)]);
iconSetRule.iconSetType(GC.Spread.Sheets.ConditionalFormatting.IconSetTy
pe.ThreeArrowsColored);
var iconCriteria = iconSetRule.iconCriteria();
iconCriteria[0] = new
GC.Spread.Sheets.ConditionalFormatting.IconCriterion(true,
GC.Spread.Sheets.ConditionalFormatting.IconValueType.Number, 1);
iconCriteria[1] = new
GC.Spread.Sheets.ConditionalFormatting.IconCriterion(true,
GC.Spread.Sheets.ConditionalFormatting.IconValueType.Number, 10);
iconCriteria[2] = new
GC.Spread.Sheets.ConditionalFormatting.IconCriterion(true,
GC.Spread.Sheets.ConditionalFormatting.IconValueType.Number, 20);
iconSetRule.reverseIconOrder(false);
iconSetRule.showIconOnly(false);
activeSheet.conditionalFormats.addRule(iconSetRule);
```
## 更多信息

[IconSetRule class](http://help.grapecity.com/spread/SpreadSheets10/JavascriptLibrary~GC.Spread.Sheets.ConditionalFormatting.IconSetRule.html) [addIconSetRule Method](http://help.grapecity.com/spread/SpreadSheets10/JavascriptLibrary~GC.Spread.Sheets.ConditionalFormatting.ConditionalFormats~addIconSetRule.html) [addRule Method](http://help.grapecity.com/spread/SpreadSheets10/JavascriptLibrary~GC.Spread.Sheets.ConditionalFormatting.ConditionalFormats~addRule.html) [IconSetType Enumeration](http://help.grapecity.com/spread/SpreadSheets10/JavascriptLibrary~GC.Spread.Sheets.ConditionalFormatting.IconSetType.html) [IconCriterion class](http://help.grapecity.com/spread/SpreadSheets10/JavascriptLibrary~GC.Spread.Sheets.ConditionalFormatting.IconCriterion.html)